## **BAB III**

### **METODE PENELITIAN**

#### **Jenis atau Desain Penelitian**

#### **1. Jenis Penelitian**

Penelitian ini menggunakan pendekatan kuantitatif, dengan jenis penelitian *ex-post facto* atau kausal komparatif. Penelitian *ex-post facto* merupakan salah satu dari berbagai jenis penelitian, baik penelitian bidang ilmu pengetahuan alam maupun ilmu pengetahuan sosial. Penelitian dengan pendekatan *ex post facto* melakukan penelitian pada suatu peristiwa yang telah terjadi untuk mengetahui faktor-faktor yang menimbulkan kejadian tersebut (Sugiyono, 2017: 7)

## **2. Desain Penelitian**

Penelitian ini menggunakan model desain paradigma ganda dengan menggunakan dua variabel bebas dan satu variabel terikat. Desain penelitian dalam paradigma ini dapat digambarkan sebagai berikut.

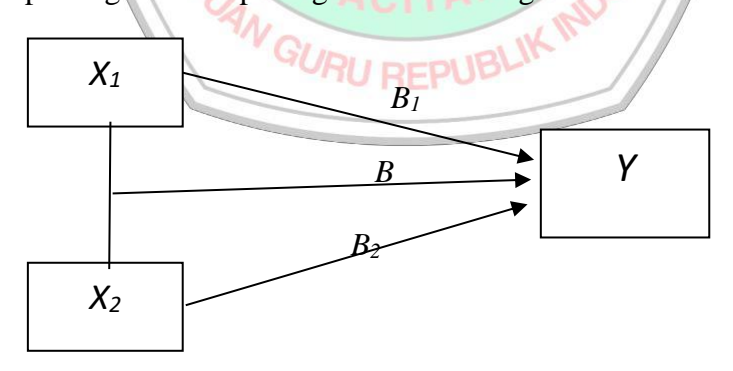

**Gambar 3.1 Desain Penelitian**

Keterangan:

- $X_1$ : bimbingan orang tua
- $X_2$ : minat belajar siswa
- Y : hasil belajar matematika siswa
- $B_1$ : pengaruh bimbingan orang tua terhadap hasil belajar matematika
- B2 : pengaruh minat belajar terhadap hasil belajar matematika siswa
- B : pengaruh bimbingan orang tua dan minat belajar terhadap hasil belajar matematika siswa.

# **A. Tempat dan Waktu Penelitian**

## **1. Tempat Penelitian**

Penelitian ini dilakukan di SMK Negeri Pringkuku yang terletak di Ngadirjan, Kec. Pringkuku, Kab. Pacitan, Jawa Timur. Alasan peneliti melakukan penelitian di SMK Negeri Pringkuku, karena letak yang strategis dan sekolah memiliki data dan informasi yang dibutuhkan untuk kepentingan penelitian, selain itu sekolah tersebut menjadi tempat Praktik Pengalaman Kerja (PPL) dari peneliti dan dari situ lah peneliti menemukan masalah yang akan diteliti. GURU REPUBLIK

**EGURUAN DAM** 

## **2. Waktu Penelitian**

Waktu penelitian dilakukan selama 6 bulan yaitu dari bulan Januari

2023-Juni tahun 2023 dengan jadwal penelitian sebagai berikut.

**Tabel 3.1 Jadwal penelitian**

| N <sub>o</sub> | Kegiatan         | Bulan |     |     |     |     |     |     |
|----------------|------------------|-------|-----|-----|-----|-----|-----|-----|
|                |                  | Jan   | Feb | Mar | Apr | Mei | Jun | jul |
| 1              | Persiapan        |       |     |     |     |     |     |     |
| $\overline{2}$ | Pengajuan izin   |       |     |     |     |     |     |     |
|                | penelitian       |       |     |     |     |     |     |     |
| 3              | Pengambilan data |       |     |     |     |     |     |     |
| $\overline{4}$ | Pengumpulan dan  |       |     |     |     |     |     |     |
|                | pengolahan data  |       |     |     |     |     |     |     |
| 5              | Penyusunan dan   |       |     |     |     |     |     |     |
|                | pelaporan        |       |     |     |     |     |     |     |
|                |                  |       |     |     |     |     |     |     |

## **B. Populasi dan Sampel Penelitian**

# **1. Populasi Penelitian**

Populasi adalah wilayah generalisasi yang terdiri atas objek atau subjek yang mempunyai kualitas dan karakteristik tertentu (Sugiyono, 2013). 261 Dalam penelitian ini, peneliti mengambil populasi pada kelas X SMK Negeri Pringkuku yang terdiri dari kelas X APHP 1, X APHP 2, X K3R, X TBS 1, X TBS 2, X TBSM 1, X TBSM 2, X TK2R, X TKJ 1, X TKJ 2. Dengan jumlah total 223 siswa.

Peneliti memilih siswa kelas X dikarenakan pada saat Praktik Pengalaman Lapangan (PPL), peneliti mengajar dikelas X dan XI jadi sudah mengetahui permasalahan yang berada dikelas tersebut. Peneliti tidak

mengambil kelas XI karena pada saat jadwal penelitian, kelas XI melakukan Praktek Kerja Lapangan (PKL). Oleh karena itu, peneliti akan meneliti siswa kelas X SMK Negeri Pringkuku.

## **2. Sampel Penelitian**

Sampel adalah bagian dari jumlah dan karakteristik yang dimiliki oleh populasi tersebut (Sugiyono, 2013). Jadi dalam penelitian ini, peneliti tidak mungkin mengambil sampel dari semua siswa kelas X dikarenakan memerlukan waktu yang lama, dana yang besar dan tenaga yang tidak memadai. Dalam penelitian ini menggunakan teknik pengambilan sampel dengan teknik *simple random sampling.* Rumus yang digunakan dalam pengambilan jumlah sampel minimal dalam penelitian ini menggunakan rumus Yamane atau slovin sebagai berikut

$$
\mathbf{w}_n = \mathbf{w}
$$

keterangan:

n : jumlah sampel yang diperlukan

 $N(e)^{2} + 1$ 

- N : jumlah populasi
- e : presisi ( derajat ketelitian 0,1 )

(Sugiyono, 2019: 137)

pada penelitian ini, peneliti menggunakan tingkat kesalahan 10% atau 0,1 sehingga perhitungan minimal sampelnya sebagai berikut.

$$
n = \frac{N}{N(d)^{2} + 1}
$$
  
= 
$$
\frac{223}{223(0,1)^{2} + 1}
$$
  
= 
$$
\frac{223}{3.23}
$$
  
= 69

Berdasarkan hasil perhitungan di atas, dapat diketahui banyaknya minimal sampel yang akan digunakan dalam penelitian ini sejumlah 69 responden.

#### **C. Teknik Pengumpulan Data dan Instrument Pengumpulan Data**

## **1. Teknik Pengumpulan Data**

Untuk mengumpulkan data yang diperoleh dalam penelitian ini, peneliti menggunakan beberapa teknik pengumpulan data, diantaranya sebagai berikut.

#### **a. Metode Angket**

Angket merupakan teknik pengumpulan data yang melibatkan pemberian seperangkat pertanyaan atau pernyataan tertulis kepada responden (Sugiyono, 2013). Bentuk angket yang digunakan adalah angket berstruktur dengan bentuk jawaban tertutup dimana jawabannya telah tersedia dan responden menjawab setiap pertanyaan dengan cara memilih alternatif jawaban yang telah disediakan.

Skala pengukuran yang digunakan adalah skala likers. Menurut Sugiono (2013), Skala likert digunakan untuk mengukur sikap, pendapat dan persepsi seseorang atau sekelompok orang tentang fenomena sosial yang terjadi. Angket dengan skala likers ini akan memudahkan responden dalam menjawab pertanyaan atau pernyataan yang telah disediakan dalam angket tersebut. Angket yang digunakan dalam penelitian ini adalah untuk memperoleh data bimbingan orang tua dan minat belajar siswa.

## **b. Metode Tes**

Tes merupakan teknik yang digunakan untuk mengukur pengetahuan, kecerdasan dan keterampilan yang dimiliki seseorang. Dalam penelitian ini, tes berupa item-item soal yang telah disusun dan di skor secara baku untuk mengukur hasil belajar siswa dalam mata pelajaran matematika.

## **4. Instrumen Penelitian**

Instrumen penelitian merupakan suatu alat yang digunakan dalam pengumpulan data. Pada penelitian ini instrumen pengumpulan data yang digunakan adalah instrumen angket bimbingan orang tua dan angket minat belajar serta tes hasil belajar siswa.

## **a. Angket Bimbingan Orang Tua**

Angket bimbingan orang tua yang digunakan peneliti yaitu berupa angket *non- test* yang digunakan untuk mengukur bimbingan orang tua dalam pembelajaran matematika. Dalam penelitian ini bentuk angket yang digunakan yaitu berupa jawaban tertutup dimana jawaban dari angket tersebut sudah tersedia. Untuk pembuatan angket ini menggunakan sebuah skala pengukuran, skala pengukuran yang digunakan adalah skala *likers*.

 Menurut Sugiyono (2013) skala likert adalah skala yang digunakan untuk mengukur sikap, pendapat, dan *persepsi* seseorang atau sekelompok orang tentang fenomena. Skala pengukuran ini berupa kata-kata yang diantaranya: selalu (SL), sering (S), kadang-kadang (KK), dan tidak pernah (TP). Jawaban diberikan skor sebagai berikut.

| Pedoman Penskoran Angket Bimbingan Orang Tua |                              |                |  |  |  |  |  |  |
|----------------------------------------------|------------------------------|----------------|--|--|--|--|--|--|
|                                              | <b>Skor Untuk Pernyataan</b> |                |  |  |  |  |  |  |
| <b>Jawaban</b>                               | <b>Positif</b>               | <b>Negatif</b> |  |  |  |  |  |  |
| Selalu (SL)                                  |                              |                |  |  |  |  |  |  |
| Sering (SR)                                  |                              |                |  |  |  |  |  |  |
| Kadang-Kadang (KK)                           |                              |                |  |  |  |  |  |  |
| Tidak Pernah (TP)                            |                              |                |  |  |  |  |  |  |

**Tabel 3.4**

1) Definisi Operasional

Bimbingan orang tua adalah suatu proses dukungan atau bimbingan yang dilakukan oleh orang tua kepada anak untuk mengatasi berbagai kesulitan belajar di sekolah agar anak dapat mencapai keberhasilan akademik yang optimal. Bimbingan orang tua sangat besar pengaruhnya terhadap perkembangan akademik siswa.

2) Indikator

Jumlah skor angket bimbingan orang tua.

3) Skala pengukuran

Skala interval dengan data diperoleh dari jumlah skor yang terdapat

pada pedoman penyekoran angket.

4) Simbol:  $X_1$ 

## **b. Angket Minat Belajar Siswa**

Angket minat belajar yang digunakan penelitian ini yaitu berupa angket *non- test* yang digunakan untuk mengukur minat belajar siswa dalam pembelajaran matematika. Dalam penelitian ini bentuk angket yang digunakan yaitu berupa jawaban tertutup dimana jawaban dari angket tersebut sudah disediakan. Untuk pembuatan angket ini menggunakan sebuah skala pengukuran, skala pengukuran yang digunakan adalah skala *likers*.

Menurut Sugiyono (2013) skala likert adalah skala yang digunakan untuk mengukur sikap, pendapat, dan persepsi seseorang atau sekelompok orang tentang fenomena. Skala pengukuran ini berupa kata-kata yang diantaranya: selalu (SL), sering (S), kadang-kadang (KK), dan tidak pernah (TP). Jawaban diberikan skor sebagai berikut.

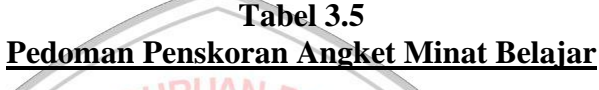

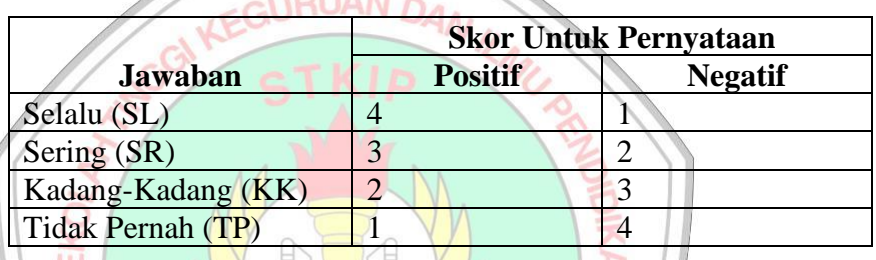

1) Definisi operasional

Minat belajar adalah suatu keadaan dimana seseorang memperhatikan sesuatu dan disertai dengan keinginan untuk mengetahui dan mempelajarinya. Minat belajar memegang peranan penting dalam meningkatkan hasil belajar siswa.

2) Indikator

Jumlah skor angket minat belajar.

3) Skala pengukuran

Skala interval dengan data diperoleh dari jumlah skor yang terdapat pada pedoman penyekoran angket.

4) Simbol:  $X_2$ 

#### **c. Hasil Belajar Matematika**

Hasil belajar yang digunakan dalam penelitian ini yaitu tes. Tes merupakan teknik yang digunakan untuk mengukur pengetahuan, kecerdasan dan keterampilan yang dimiliki seseorang. Dalam penelitian ini, tes berupa item-item soal yang telah disusun dan di skor secara baku untuk mengukur hasil belajar siswa dalam mata pelajaran matematika.

1) Definisi operasional

Hasil belajar merupakan suatu proses cara untuk menentukan nilai belajarsiswa melalui kegiatan penilaian atau pengukuran hasil belajar.

2) Indikator

Jumlah skor tes hasil belajar. Dalam pengambilan data hasil belajar siswa dilakukan melalui tes butir soal yang diberikan kepada siswa.

3) Skala pengukuran

Skala interval dari data yang diperoleh dari nilai tes butir soal

4) Simbol: Y

D. Validitas dan Reliabilitas Instrumen Instrumen yang valid berarti alat ukur yang digunakan untuk mendapatkan data (mengukur) itu valid. Valid artinya instrumen bisa digunakan untuk mengukur apa yang seharusnya diukur (Sugiyono, 2017:173). Berikut validitas dan reliabilitas dari masing-masing instrument

#### **1. Angket Bimbingan Orang Tua dan Minat Belajar**

## **a. Validitas Isi**

Validitas isi merupakan validitas yang berisi pengujian terhadap kelayakan atau relevansi isi melalui analisis rasional oleh penilai ahli. Langkah-langkah dalam melakukan validitas ini menurut Budiyono (2017: 67) adalah penilai menilai apakah kisi-kisi yang dibuat pengembang telah menunjukkan bahwa klasifikasi kisi-kisi telah mewakili isi yang diukur, selanjutnya penilai akan menilai apakah masing-masing butir angket yang telah disusun cocok dengan klasifikasi kisi-kisi yang ditentukan.

Validator akan menguji setiap butir angket yang akan diujicobakan dengan indikator yang telah ditentukan yakni butir angket telah sesuai dengan kisi-kisi angket, butir angket telah sesuai dengan indikator, kalimat pada butir angket dirumuskan dengan jelas dan mudah dipahami, kalimat pada butir angket tidak memberikan makna ganda. Validasi yang akan digunakan yaitu apabila validator memberi tanda ceklis  $(\sqrt{2})$  pada setiap indikator jika butir angket telah memenuhi kriteria. Butir angket dalam penelitian ini layak digunakan jika setidaknya 50% dari semua validator setuju dengan semua indikator yang dijadikan kriteria dalam butir angket. Apabila terdapat indikator butir angket yang tidak memenuhi maka butir angket harus direvisi dan divalidasi kembali.

#### **b. Validitas Konstruk Angket**

Menurut Retnawati (2017) Validitas konstruk terkait dengan klaim instrumen untuk mengukur atribut psikologi yang kompleks. Konstruk tersebut dibuktikan setelah mencocokkannya dengan data empiris. Apabila hasilnya sesuai dengan teori yang digunakan, maka instrumen itu dianggap memiliki validitas konstruk yang baik. Proses validitas konstruk dimulai dengan identifikasi dan pembatasan variabel yang diukur dan dinyatakan dalam konstruk logis berdasarkan teori mengenai variabel tersebut untuk membuktikan validitas konstruk instrumen angket dilakukan analisis faktor.

Analisis faktor digunakan untuk mereduksi data dengan menemukan hubungan antar variabel yang saling bebas. Peneliti menggunakan *Confirmatory Faktor Analysis (CFA)* sebagai analisis faktor dengan bantuan *software R Studio* untuk membuktikan validitas konstruk angket bimbingan orang tua dan minat belajar siswa (Hari Purnomo Susanto, 2023).

#### **c. Kalibrasi instrument angket**

Kalibrasi instrumen digunakan untuk menentukan parameterparameter butir dan parameter kemampuan. Kalibrasi butir merupakan proses estimasi parameter butir dan parameter orang untuk mengetahui kedudukan butir dan orang dalam instrumen tes berdasarkan model *Item Response Theory* (IRT). Validitas konstruk angket dalam penelitian ini dibuktikan dengan Analisis Faktor Konfirmatori (AFK) atau *Confirmatory Factor Analysis* (CFA) dengan menggunakan bantuan *software R Studio*. Kalibrasi dalam penelitian ini menggunakan aplikasi Program R (Hari Purnomo Susanto & Reni Retnawati, 2023) yang diproses dengan R Studio berdasarkan model IRT (Hari Purnomo Susanto, 2023). Hasil dari kalibrasi intrumen angket yang dibuktikan fit, selanjutnya digunakan untuk penskoran terhadap data penelitian.

## **d. Reliabilitas instrument angket**

Uji reliabilitas digunakan untuk mengetahui suatu instrumen dapat dipercaya menjadi alat pengumpul data karena instrumen tersebut sudah baik. Pada penelitian ini menggunakan teknik reliabilitas internal dengan uji *Alfa Cronchbach* dan metode instrumen non diskrit. Instrumen non diskrit merupakan instrumen yang skor nya bukan 1 dan 0, tetapi ada penjenjangan skor, mulai dari skor tertinggi ke skor terendah. Pada penelitian ini menggunakan instrumenm *non test* bentuk angket dengan skala *Likert*. Untuk intsrumen skor non diskrit Uji reliabilitas dalam penelitian ini menggunakan rumus Cronbach *Alpha*, sebagai berikut: WGURU BEPUBLIK

$$
r_{11} = \left(\frac{n}{(n-1)}\right) \left(1 - \frac{\sum s_{i}^{2}}{s_{t2}}\right)
$$

$$
\sigma^{2} = \frac{\sum X^{2} - \frac{(\sum X)^{2}}{N}}{N}
$$

keterangan :

 $r_{11}$  : indeks reliabilitas instrumen

∶ banyaknya butir pertanyaan atau banyaknya soal

 $\sum S_i$ <sub>2</sub> <sup>2</sup> : jumlah varians butir

 $S_t$ <sub>2</sub> : varians total Tes disebut reliabel apabila indeks reliabilitas yang diperoleh lebih dari atau sama dengan 0,70 ( $n \ge 0.70$ )

(Budiyono, 2017: 81)

## **2. Instrument Tes Soal**

## **a. Validitas isi**

Validitas isi merupakan validitas yang berisi pengujian terhadap kelayakan atau relevansi isi melalui analisis rasional oleh penilai ahli. Langkah-langkah dalam melakukan validitas ini menurut Budiyono (2017: 67) adalah penilai menilai apakah kisi-kisi yang dibuat pengembang telah menunjukkan bahwa klasifikasi kisi-kisi telah mewakili isi yang diukur, selanjutnya penilai akan menilai apakah masing-masing butir tes yang telah disusun cocok dengan klasifikasi kisi-kisi yang ditentukan.  $\star$ 

## **b. Validitas Konstruk**

Menurut Retnawati (2017) Validitas konstruk terkait dengan klaim instrumen untuk mengukur atribut psikologi yang kompleks. Konstruk tersebut dibuktikan setelah mencocokkannya dengan data empiris. Apabila hasilnya sesuai dengan teori yang digunakan, maka instrumen itu dianggap memiliki validitas konstruk yang baik. Proses validitas konstruk dimulai dengan identifikasi dan pembatasan variabel yang diukur dan dinyatakan dalam konstruk logis berdasarkan teori mengenai variabel tersebut untuk membuktikan validitas konstruk instrument dilakukan analisis faktor.

Peneliti menggunakan *Confirmatory Faktor Analysis (CFA)*  sebagai analisis faktor dengan bantuan *software R Studio* (Hari Purnomo Susanto, 2023), untuk membuktikan validitas konstruk angket tes belajar matematika.

## **c. Analisis Butir Soal**

## **1. Daya Pembeda**

Daya pembeda adalah cara mengukur sejauh mana suatu butir soal mampu membedakan peserta didik yang sudah menguasai kompetensi dengan peserta didik yang belum/kurang menguasai kompetensi berdasarkan kriteria tertentu. Perhitungan daya beda butir soal digunakan rumus  $r_{xy} =$  $n \sum XY - (\sum X)(\sum Y)$ 

 $\sqrt{n\sum X^2-(\sum X^2)}{(n\sum Y^2-(Y^2))}$ keterangan : r<sub>xy</sub>: indeks daya beda untuk butir ke-i X : skor untuk butir ke-i Y : skor total ( dari subjek uji coba) n : jumlah responden (Budiyono, 2011: 33) **TU REPUBI** 

## **2. Tingkat Kesukaran**

Butir soal yang baik apabila mempunyai tingkat kesukaran memadai, yaitu tidak terlalu mudah dan tidak terlalu sulit. Perhitungan untuk menentukan tingkat kesukaran tiap-tiap butir soal pilihan ganda menggunakan rumus:

$$
P = \frac{\bar{S}}{S_{max}}
$$

Keterangan:

 $P =$  Indeks tingkat kesulitan

 $\bar{S}$  = Rata-rata untuk skor butir

 $S_{max}$  = Skor maksimum butir

Dalam penelitian ini dikatakan mempunyai tingkat kesukaran baik jika  $0.3 \le P \le 0.7$ .

(Budiyono, 2015: 99)

#### **3. Reliabilitas**

Uji reliabilitas digunakan untuk mengetahui suatu instrumen dapat dipercaya menjadi alat pengumpul data karena instrumen tersebut sudah baik. Pada penelitian ini menggunakan teknik reliabilitas internal dengan rumus Cronbach *Alpha*, sebagai berikut:

$$
r_{11} = \left(\frac{n}{(n+1)}\right)\left(1 - \frac{\sum s_{i2}}{s_{i2}}\right)
$$
\n
$$
\sigma^2 = \frac{\sum x^2 - \frac{(\sum x)^2}{N}}{N \sqrt{P_{\text{GR}}}}
$$

keterangan:

 $r_{11}$  : indeks reliabilitas instrument

∶ banyaknya butir pertanyaan atau banyaknya soal

 $\sum S_i$ <sub>2</sub> <sup>2</sup> : jumlah varians butir

 $S_t$ 2 : varians total

Tes disebut reliabel apabila indeks reliabilitas yang diperoleh lebih dari atau sama dengan 0,70 ( $n \ge 0.70$ )

(Budiyono, 2017:81)

### **E. Teknik Analisis Data**

Pada proses analisis data diperlukan suatu teknik atau metode untuk memperoleh kesimpulan yang tepat sesuai dengan keadaaan yang sebenarnya.

Uraian selengkapnya tentang teknik analisis data yang digunakan dalam penelitian ini adalah sebagai berikut.

1. **Uji Linearitas**

Uji linearitas bertujuan untuk mengetahui apakah dua variabel menunjukkan hubungan yang linear atau tidak. Metode pengambilan keputusan dalam uji linearitas yaitu jika nilai signifikansi pada *Deviation from Linearity* kurang dari 0,05 maka hubungan antara dua variabel tidak linear, dan jika lebih dari 0,05 maka hubungan antara dua variabel dinyatakan linier (Prayitno, 2016: 109). Adapun langkah-langkahnya sebagai berikut.

1) Hipotesis

H0 : Regresi berpola linear

H<sub>1</sub> : Regresi tidak berpola linear

- 2) Taraf Signifikan  $(\alpha) = 0.05$
- 3) Statistik Uji (Uji Linearitas)

Pengujian dilakukan dengan menggunakan SPSS. Langkah-langkah mengolah data dengan SPSS sebagai berikut.

- i. Buka program SPSS dengan klik ganda ikon SPSS pada dekstop atau klik pada *Start Menu*.
- ii. Pada halaman SPSS Statistic data editor klik *Variable View* untuk membuat variabel pada halaman.
- iii. Untuk memasukkan variabel langkahnya sebagai berikut.

Untuk X1, pada kolom *Name* kedua ketikkan X1 dan pada *Measure* pilih *Scale* lalu pada *Label* ketik bimbingan orang tua. Untuk X2, pada kolom *Name* ketiga ketikkan X2 dan pada *Measure* pilih *Scale* lalu pada *Label* ketik minat belajar. Untuk Y, pada kolom *Name* ketikan Y dan pada *Measure* pilih *Scale* lalu pada *Label* ketik Hasil Belajar Matematika. Setelah selesai memasukkan variabel maka selanjutnya klik *Data View.*

- iv. Isikan data pada variabel X1 yaitu nilai angket bimbingan orang tua, variabel X2 yaitu nilai angket minat belajar, dan variabel Y yaitu nilai hasil belajar matematika,
- v. Selanjutnya klik *Analyze* >> *Compare Means* >> *Means.*
- vi. Pindahkan variabel Y ke kolom *Dependent List* dan variabel X ke kolom *Independent List*. Kemudian klik tombol *Options*.
- vii. Pada kotak dialog'*Means*: *Options*' beri tanda centang pada '*Test for linearity*'. Kemudian klik tombol *Continue*.

viii. Klik tombol *OK*.

4) Kriteria Keputusan

H0 diterima jika nilai signifikansi pada *Deviation from Linearity* > 0,05.

5) Kesimpulan

Jika H0 diterima, maka regresi berpola linear.

(Priyatno, 2016: 106-109)

#### **2. Uji Asumsi Klasik Regresi**

## **a. Uji Normalitas**

Tujuan dari uji normalitas yaitu untuk menguji apakah sampel berasal dari populasi yang memiliki distribusi normal. Budiyono (2017: 260) mengatakan bahwa untuk setiap X nilai-nilai Y yang bersesuaian harus berdistribusi normal. Uji normalitas dengan uji statistik adalah sebagai berikut.

- 1. Hipotesis
	- $H_0$  = Sampel berasal dari populasi yang berdistribusi normal  $H_1$  = Sampel berasal dari populasi yang tidak berdistribusi normal
- 2. Taraf signifikansi ∝= 0,05
- 3. Statistik uji

Uji normalitas yang digunakan berupa uji *Kolmogorov Smirnov*, pengolahan data menggunakan SPSS 16.0 dengan langkah-langkah sebagai berikut.

- a) Entri data Entri data **WALIKAN**<br>Masukkan data ke dalam *form* SPSS, yakni data bimbingan orang tua pada variabel  $X_1$ , data minat belajar pada variabel  $X_2$  dan data hasil belajar matematika pada variabel Y
- b) Analisis data
- c) Pilih menu *analyze-regression- linear* maka akan muncul kotak dialog *linear regression*
- d) Selanjutnya pindahkan variabel y (hasil belajar matematika) ke *dependen list* kemudian variabel bimbingan orang tua (X1) dan minat belajar (X2) ke *independent list*
- e) Setelah itu pilih *save*
- f) Pilih *unstandarized* pada kolom residual
- g) Pilih *continue,* lalu ok
- h) Setelah muncul Data residu, klik menu analyze-nonparametrics testone sample K.S
- i) Masukkan variabel residu yang baru ke variabel list, kemudian centang kolom normal pada kotak *test distribution* klik ok
- 4. Kriteria Keputusan

Ho ditolak apabila nilai signifikansi  $(Sig.) < 0.05$  berarti distribusi sampel tidak normal dan;

 $H_0$  diterima apabila nilai signifikansi  $(Sig.) > 0.05$  berarti distribusi sampel normal.

5. Kesimpulan

Kesimpulan<br>Jika Ho diterima maka sampel berasal dari populasi yang berdistribusi normal. Kondisi Ho diterima inilah yang disebut dengan validnya sebuah instrumen penelitian.

## **b. Uji Multikolinearitas**

Multikolinearitas adalah suatu keadaan dimana antara dua variabel independen atau lebih pada model regresi terjadi hubungan linier yang sempurna atau mendekari sempurna (Prayitno, 2016: 129). model regresi yang baik mensyaratkan tidak adanya masalah multikolinearitas. Untuk mendeteksi ada tidaknya multikoliearitas dengan melihat nilai *tolerance* dan VIF pada hasil regresi linier.

Suatu VIF (*Variance Inflation Factor*) digunakan sebagai kriteria untuk mendeteksi multikolinearitas pada regresi linier yang melibatkan lebih dari dua variabel bebas. Jika nilai Variance Inflation Factor (VIF) masing-masing variabel bebas kurang dari 10 dan nilai *Tolerance* lebih dari 0,1, maka variabel-variabel bebas tersebut terbebas dari masalah multikolinearitas (Prayitno, 2016: 131). Adapun Langkah-langkahnya sebagai berikut.

1. Hipotesis

H0 : Terjadi masalah multikolinearitas dalam model regresi

H<sub>1</sub> : Tidak terjadi masalah multikolinearitas dalam model regresi

2. Taraf Signifikan  $(\alpha) = 0.05$ 

3. Statistik Uji (Uji Multikolinearitas) Pengujian dilakukan dengan menggunakan SPSS. Langkahlangkah mengolah data dengan SPSS sebagai berikut.

- i. Buka program SPSS dengan klik ganda ikon SPSS pada dekstop atau klik pada *Start Menu*.
- ii. Pada halaman SPSS Statistic data editor klik *Variable View*
- iii. Untuk memasukkan variabel langkahnya sebagai berikut. Untuk Y, pada kolom *Name* ketikan Y dan pada *Measure* pilih *Scale* lalu pada *Label* ketik Hasil Belajar Matematika.

Untuk X1, pada kolom *Name* kedua ketikkan X1 dan pada *Measure* pilih *Scale* lalu pada *Label* ketik Bimbingan Orang Tua. Untuk X2, pada kolom *Name* ketiga ketikkan X2 dan pada *Measure* pilih *Scale* lalu pada *Label* ketik Minat Belajar.

- iv. Setelah selesai memasukkan variabel maka selanjutnya klik *Data View.*
- v. Isikan data pada variabel Y yaitu nilai hasil belajar matematika, variabel X1 yaitu nilai angket bimbingan orang tua, dan variabel X2 yaitu nilai angket minat belajar.
- vi. Selanjutnya analisis data dengan klik *Analyze* >> *Regression* >> *Linear*
- vii. Pindahkan variabel Y ke kolom *Dependen*, dan variabel X ke kolom *Independent* ★
- viii. Kemudian klik tombol *Statistics*
	- ix. Pada kotak dialog '*Linear Regression*: *Statistics*' beri tanda centang pada *Collinearity dianostics*.
	- x. Kemudian klik tombol *Continue.* Maka akan kembali ke kotak dialog sebelumnya, lalu klik *OK*.
- 4. Kriteria Keputusan

H0 ditolak jika nilai VIF < 10 dan nilai *Tolerance* lebih dari 0,1

5. Kesimpulan

Jika H0 ditolak, maka tidak terjadi masalah multikolinearitas dalam model regresi.

(Priyatno, 2016: 129-131)

## **c. Uji Heteroskedastisitas**

Uji heterokedastisitas digunakan untuk menguji apakah dalam model regresi terjadi ketidaksamaan varian dari residual pada model regresi. Prasyarat yang harus dipenuhi dalam model regresi adalah tidak adanya masalah heteroskedastisitas. Pada penelitian ini, untuk mendeteksi terjadi tidaknya heteroskedastisitas peneliti menggunakan cara dengan melihat pola titik-titik pada *Scatterplots* regresi. Jika titiktitik menyebar dengan pola yang tidak jelas di atas dan di bawah angka nol pada sumbu Y maka pada model regresi tidak terjadi masalah heteroskedastisitas (Prayitno, 2016:139).

Adapun langkah-langkahnya sebagai berikut.

1) Hipotesis

H0 : Terjadi masalah heteroskedastisitas dalam model regresi

- H1 : Tidak terjadi masalah heteroskedastisitas dalam model regresi
- 2) Taraf Signifikan  $(\alpha) = 0.05$
- 3) Statistik Uji (Heterokedastisitas)

Pengujian dilakukan dengan menggunakan SPSS. Langkah-langkah mengolah data dengan SPSS sebagai berikut.

- i. Buka program SPSS dengan klik ganda ikon SPSS pada dekstop atau klik pada *Start Menu*.
- ii. Pada halaman SPSS Statistic data editor klik *Variable View.*
- iii. Untuk memasukkan variabel langkahnya sebagai berikut. Untuk Y, pada kolom *Name* ketikan Y dan pada *Measure* pilih *Scale* lalu pada *Label* ketik Hasil Belajar Matematika. Untuk X1, pada kolom *Name* kedua ketikkan X1 dan pada *Measure* pilih *Scale* lalu pada *Label* ketik bimbingan orang tua. Untuk X2, pada kolom *Name* ketiga ketikkan X2 dan pada *Measure* pilih *Scale* lalu pada *Label* ketik minat belajar.
- iv. Setelah selesai memasukkan variabel maka selanjutnya klik **KEGURUAN DAN** *Data View.*
- v. Isikan data pada variabel Y yaitu nilai hasil belajar matematika, variabel X1 yaitu nilai angket bimbingan orang tua, dan variabel X2 yaitu nilai angket minat belajar.
- vi. Selanjutnya analisis data dengan klik *Analyze* >> *Regression* >> *Linear*
- vii. Masukkan variabel Y ke kolom *Dependen*, dan variabel X ke kolom *Independent*
- viii. Kemudian klik tombol *Plots.*
- ix. Pada kotak dialog '*Linear Regression: Plots*' masukkan SRESID ke kolom Y dan ZPRED ke kolom X. Selanjutnya klik tombol *Continue*.
- x. Klik tombol *OK*
- 4) Kriteria Keputusan

H0 ditolak jika titik-titik menyebar dengan pola yang tidak jelas di atas dan di bawah angka 0 pada sumbu Y.

5) Kesimpulan

Jika H0 ditolak, maka tidak terjadi masalah heteroskedastisitas dalam model regresi

(Priyatno, 2016: 137-138)

#### **d. Uji Hipotesis**

## **a. Uji Hipotesis pertama**

Pengujian pertama menggunakan regresi linier sederhana. Analisis regresi linier sederhana digunakan untuk menguji satu variabel bebas dengan variabel terikat. Teknik analisis regresi sederhana digunakan untuk mengetahui adanya pengaruh bimbingan orang tua (X<sub>1</sub>) dengan hasil belajar maematika (Y). Berikut langkahlangkah perhitungannya:

1) Hipotesis

 $H_0 \neq$ Pengaruh bimbingan orang tua  $(X_1)$  dengan hasil belajar matematika (Y) tidak signifikansi

- $H_1 =$ Pengaruh bimbingan orang tua  $(X_1)$  dengan hasil belajar matematika (Y) signifikansi
- 2) Taraf signifikansi  $α = 0.05$
- 3) Statistik uji =

Statistik uji dihitung menggunakan SPSS 16.0

4) Kriteria pengambilan keputusan =

Apabila nilai signifikansi < 0,05 maka  $H_0$  ditolak atau signifikansi  $> 0.05$   $H_0$  diterima

5) Kesimpulan

Jika  $H_0$  ditolak, maka ada Pengaruh minat belajar (X<sub>1</sub>) dengan hasil belajar matematika (Y) signifikansi

## **b. Uji Hipotesis Kedua**

Pengujian kedua menggunakan regresi linier sederhana. Analisis regresi linier sederhana digunakan untuk menguji satu variabel bebas dengan variabel terikat. Teknik analisis regresi sederhana digunakan untuk mengetahui adanya pengaruh minat belajar  $(X_2)$  dengan hasil belajar matematika  $(Y)$ . Berikut langkahlangkah perhitungannya:

- $H_0 =$ Pengaruh minat belajar (X<sub>2</sub>) dengan hasil belajar matematika (Y) tidak signifikansi
	- $H_1 =$ Pengaruh minat belajar  $(X_2)$  dengan hasil belajar matematika (Y) signifikansi
- 2) Taraf signifikansi  $\alpha = 0.05$
- 3) Statistik uji =

1) Hipotesis

Statistik uji dihitung menggunakan SPSS 16.0

Eine

4) Kriteria pengambilan keputusan =

Apabila nilai signifikansi < 0,05 maka  $H_0$  ditolak atau

signifikansi > 0,05  $H_0$  diterima

#### 5) Kesimpulan

Jika  $H_0$  ditolak, maka ada pengaruh minat belajar (X<sub>2</sub>) dengan hasil belajar matematika (Y) signifikansi.

## **c. Uji Regresi Linier Berganda**

Teknik data yang digunakan untuk mengetahui bagaimana pengaruh variabel terikat (hasil belajar matematika). Bila variabel bebas (bimbingan oraang tua dan minat belajar) sebagai indikator. Analisis ini digunakan dengan melihat dua variabel bebas antara variabel terikat (Y) dan variabel bebas ( $X_1$  dan  $X_2$ ). Persamaan regresi linear berganda dengan dua variabel bebas adalah sebagai berikut.

keterangan : Y : Variabel terikat yang diramalkan bo : Konstanta b<sub>1</sub>, b<sub>2</sub> : Koefisien regresi LIK MO X<sub>1</sub>, X<sub>2</sub> : Variabel bebas

 $Y = bo + b_1X_1 + b_2X_2$ 

(Priyatno, 2016: 56)

**RU REPU** Langkah kerja untuk regresi berganda sama dengan langkah kerja untuk regresi linier sederhana, hanya bedanya di variabel bebas

untuk regresi berganda bebas lebih dari satu  $(X_1$  dan  $X_2$ ).

1) Hipotesis

- $H_0$  = Pengaruh bimbingan orang tua dan minat belajar dengan hasil belajar matematika tidak signifikan
- $H_1$  = Pengaruh bimbingan orang tua dan minat belajar dengan hasil belajar matematika signifikan
- 2) Taraf signifikansi  $α = 0.05$
- 3) Statistik uji =

Statistik uji dihitung menggunakan SPSS 16.0

4) Kriteria pengambilan keputusan =

Apabila nilai signifikansi < 0,05 maka  $H_0$  ditolak atau

signifikansi  $> 0.05$   $H_0$  diterima

5) Kesimpulan

Jika H<sub>0</sub> ditolak, maka ada pengaruh bimbingan orang tua dan minat belajar dengan hasil belajar matematika signifikan

**d. Kekuatan Korelasi** 

Uji korelasi adalah analisis hubungan atau menganalisis apakah variabel mempunyai hubungan

yang signifikan dengan variabel lainnya. Kekuatan hubungan antara variabel bebas dengan variabel

terikat dapat dilihat pada *output* SPSS *Pearson Correlation*kemudian kesimpulannya diperoleh dengan

menyesuaikan tabel berikut.

#### **Tabel 3.6**

**Interpretasi Indeks Korelasi Product Moment**

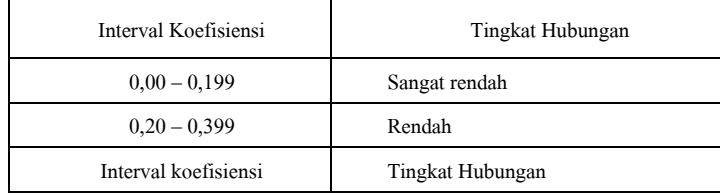

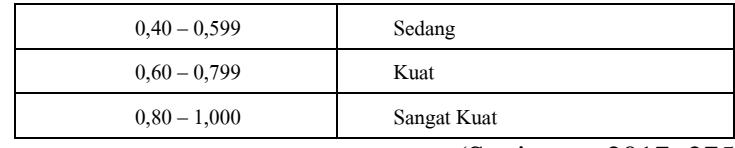

(Sugiyono, 2017: 275)

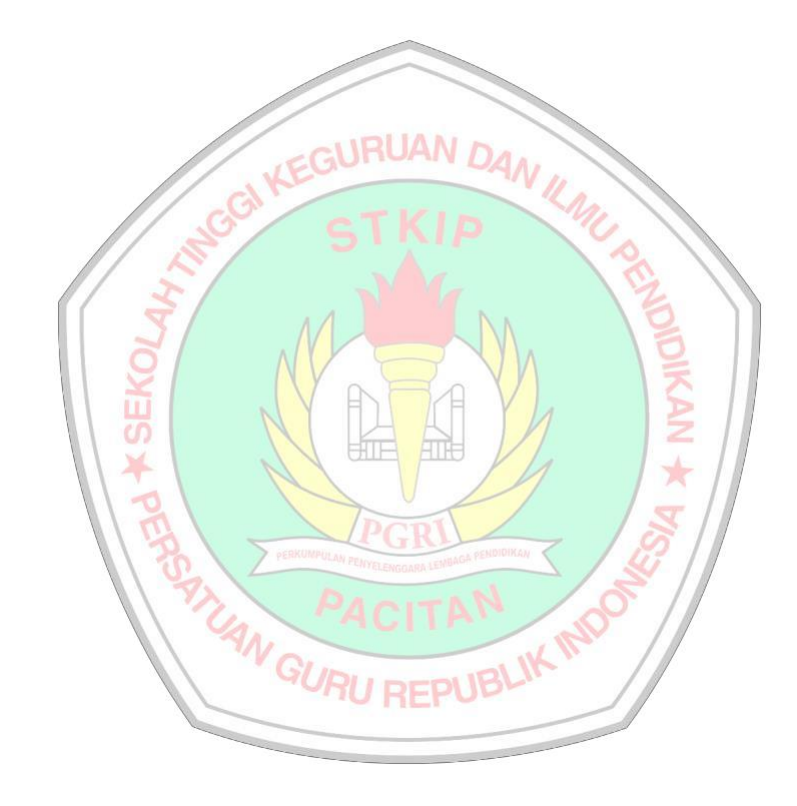

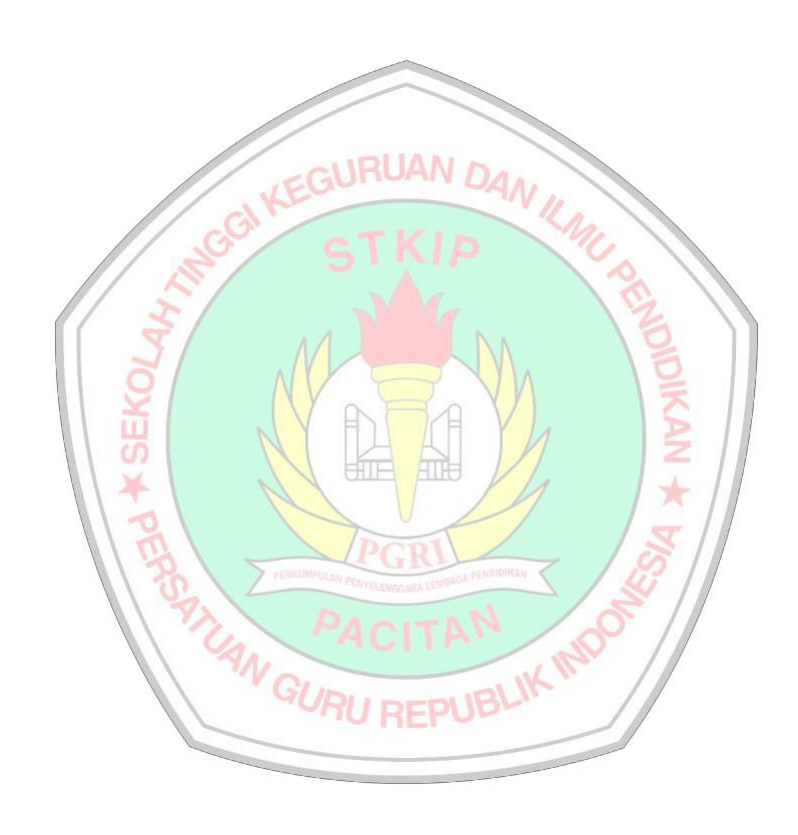